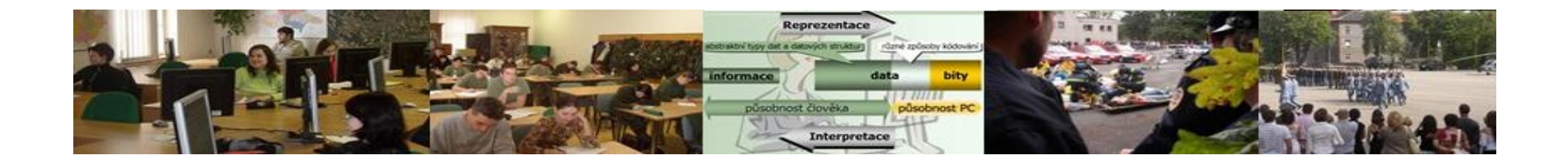

## *Assignments Assignments*

- 1.. The test the watchdog program and insert the selected statistics into your case study.
- 2.. Test the file password protection and insert the dialog box into the case study.

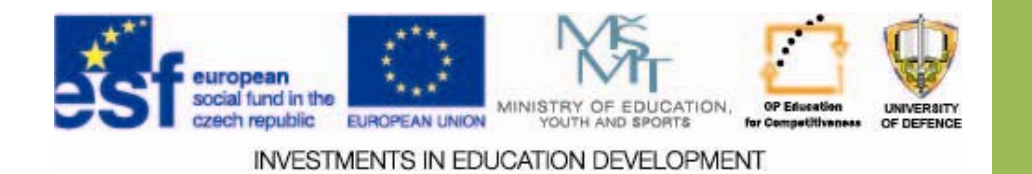